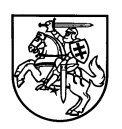

## **VIEŠŲJŲ PIRKIMŲ TARNYBOS DIREKTORIUS**

## **ĮSAKYMAS DĖL KONCESIJOS SUTEIKIMO KOMISIJOS SUSIPAŽINIMO SU PASIŪLYMAIS PROCEDŪROS PROTOKOLŲ PRIVALOMŲJŲ REKVIZITŲ APRAŠO IR KONCESIJOS SUTEIKIMO KOMISIJOS SUSIPAŽINIMO SU PASIŪLYMAIS PAVYZDINIŲ PROTOKOLŲ FORMŲ PATVIRTINIMO**

2017 m. lapkričio 30 d. Nr. 1S-170 Vilnius

Vadovaudamasi Lietuvos Respublikos koncesijų įstatymo 40 straipsnio 8 dalimi ir 66 straipsnio 1 dalies 1 punktu:

 $1. T$  v i r t i n u:

1.1. Koncesijos suteikimo komisijos susipažinimo su pasiūlymais procedūros protokolų privalomųjų rekvizitų aprašą (pridedama);

1.2. Koncesijos suteikimo komisijos susipažinimo su ekonominės veiklos vykdytojų pasiūlymais, pateiktais elektroninėmis priemonėmis, pavyzdinę protokolo formą Ksp-1 (pridedama);

1.3. Koncesijos suteikimo komisijos susipažinimo su ekonominės veiklos vykdytojų pasiūlymais, pateiktais ne elektroninėmis priemonėmis, pavyzdinę protokolo formą Ksp-2 (pridedama).

2. N u s t a t a u, kad šis įsakymas įsigalioja 2018 m. sausio 1 d.

Direktorė Diana Vilytė

PATVIRTINTA Viešųjų pirkimų tarnybos direktoriaus 2017 m. lapkričio 30 d. įsakymu Nr. 1S-170

## **KONCESIJOS SUTEIKIMO KOMISIJOS SUSIPAŽINIMO SU PASIŪLYMAIS PROCEDŪROS PROTOKOLŲ PRIVALOMŲJŲ REKVIZITŲ APRAŠAS**

#### **I. BENDROSIOS NUOSTATOS**

1. Koncesijos suteikimo komisijos (toliau – Komisija) susipažinimo su pasiūlymais procedūros protokolas surašomas vykdant pradinio susipažinimo su pasiūlymais procedūrą. Pradiniu susipažinimu su pasiūlymais, pateiktais ne elektroninėmis priemonėmis, laikomas vokų su pasiūlymais atplėšimas.

2. Susipažinimo su ekonominės veiklos vykdytojų pasiūlymais procedūra vykdoma ir protokolas rašomas atliekant koncesijos suteikimo procedūrą konkurso, be konkurso ar konkurencinio dialogo būdu.

3. Komisija susipažinimo su pasiūlymais procedūros rezultatus įformina protokolu, kuriame turi būti informacija pagal protokolų pavyzdinėse formose pateiktus rekvizitus.

4. Komisija susipažinimo su pasiūlymais, pateiktais elektroninėmis priemonėmis, procedūros rezultatus įformina protokolu, parengtu pagal pavyzdinę formą Ksp-1.

5. Komisija susipažinimo su pasiūlymais, pateiktais ne elektroninėmis priemonėmis, procedūros rezultatus įformina protokolu, parengtu pagal pavyzdinę formą Ksp-2.

6. Komisijos susipažinimas su pasiūlymais vyksta Lietuvos Respublikos koncesijų įstatymo 40 straipsnyje nustatyta tvarka.

## **II. PAVYZDINIŲ PROTOKOLO FORMŲ PILDYMO APRAŠYMAS**

7. Pavyzdinių protokolo formų pildymo aprašyme pateikiami interaktyvūs laukeliai su pasirinkimais (*pavyzdžiui, [Pasirinkti]*). Norint pasirinkti reikšmę reikia paspausti ant laukelio ir pažymėti tinkamą variantą. Aprašyme taip pat pateikiami pasirinkimai, kuriuose norimą reikšmę reikia pažymėti kryželiu, paspaudus ant interaktyvaus laukelio *(pavyzdžiui,* ☒ *Duomenų apie netinkamą pasiūlymų šifravimą neturima ir neteisėtos prieigos atvejų prie pateiktų pasiūlymų nebuvo)*.

8. Pavyzdinių protokolo formų pildymo aprašyme nurodoma, kada turi būti pasirenkama viena iš reikšmių, o kada gali būti pažymimos kelios.

9. Kiekvienos protokolo formos pildymo nurodymai yra pateikiami šio aprašo priede.

#### **III. BAIGIAMOSIOS NUOSTATOS**

10. Posėdžių protokolus suteikiančioji institucija saugo Lietuvos Respublikos dokumentų ir archyvų įstatymo nustatyta tvarka ne mažiau kaip 4 metus nuo koncesijos suteikimo.

Koncesijos suteikimo komisijos susipažinimo su pasiūlymais procedūros protokolų privalomųjų rekvizitų aprašo priedas

# **PAVYZDINIŲ PROTOKOLO FORMŲ PILDYMO APRAŠYMAS**

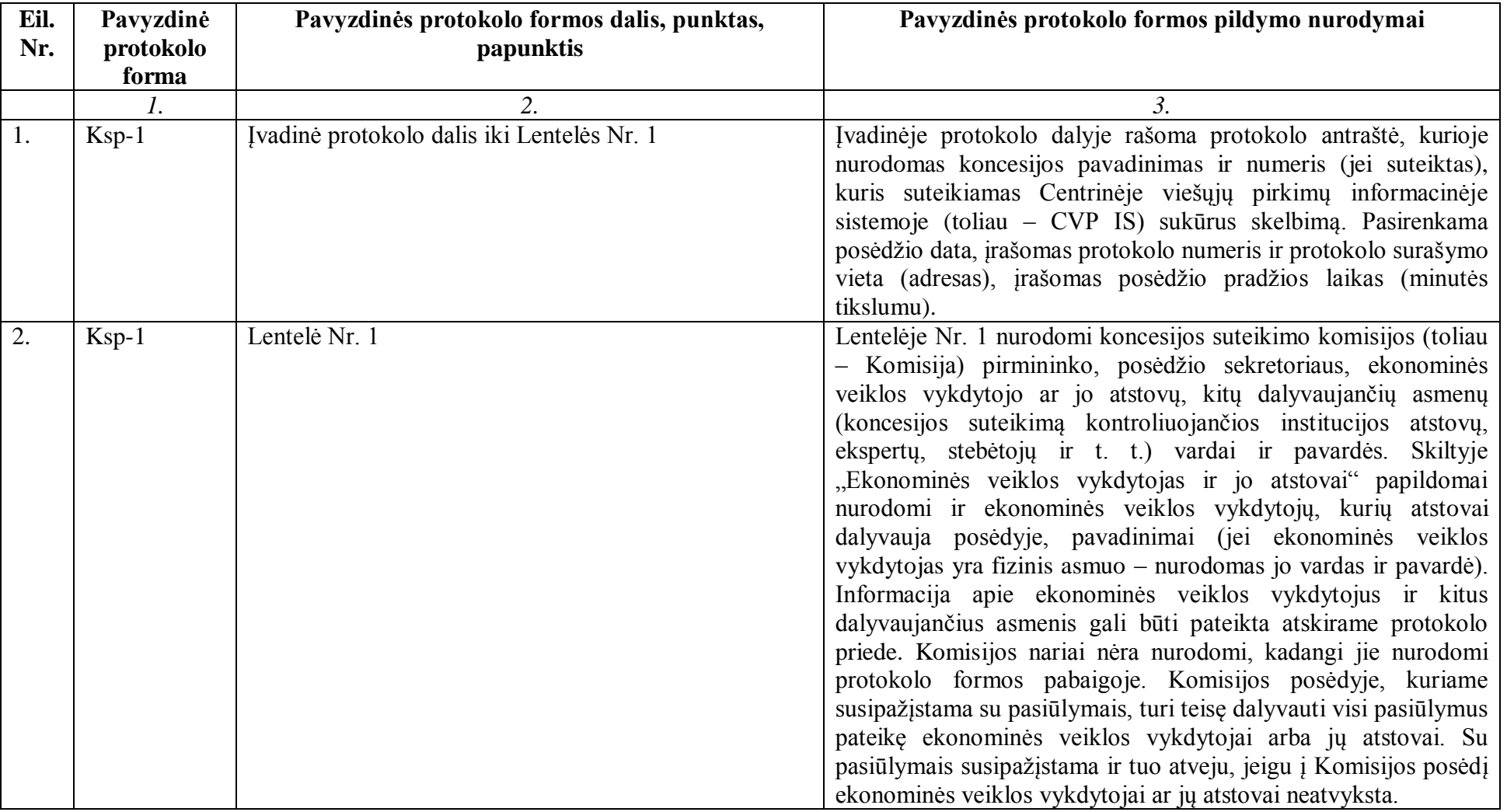

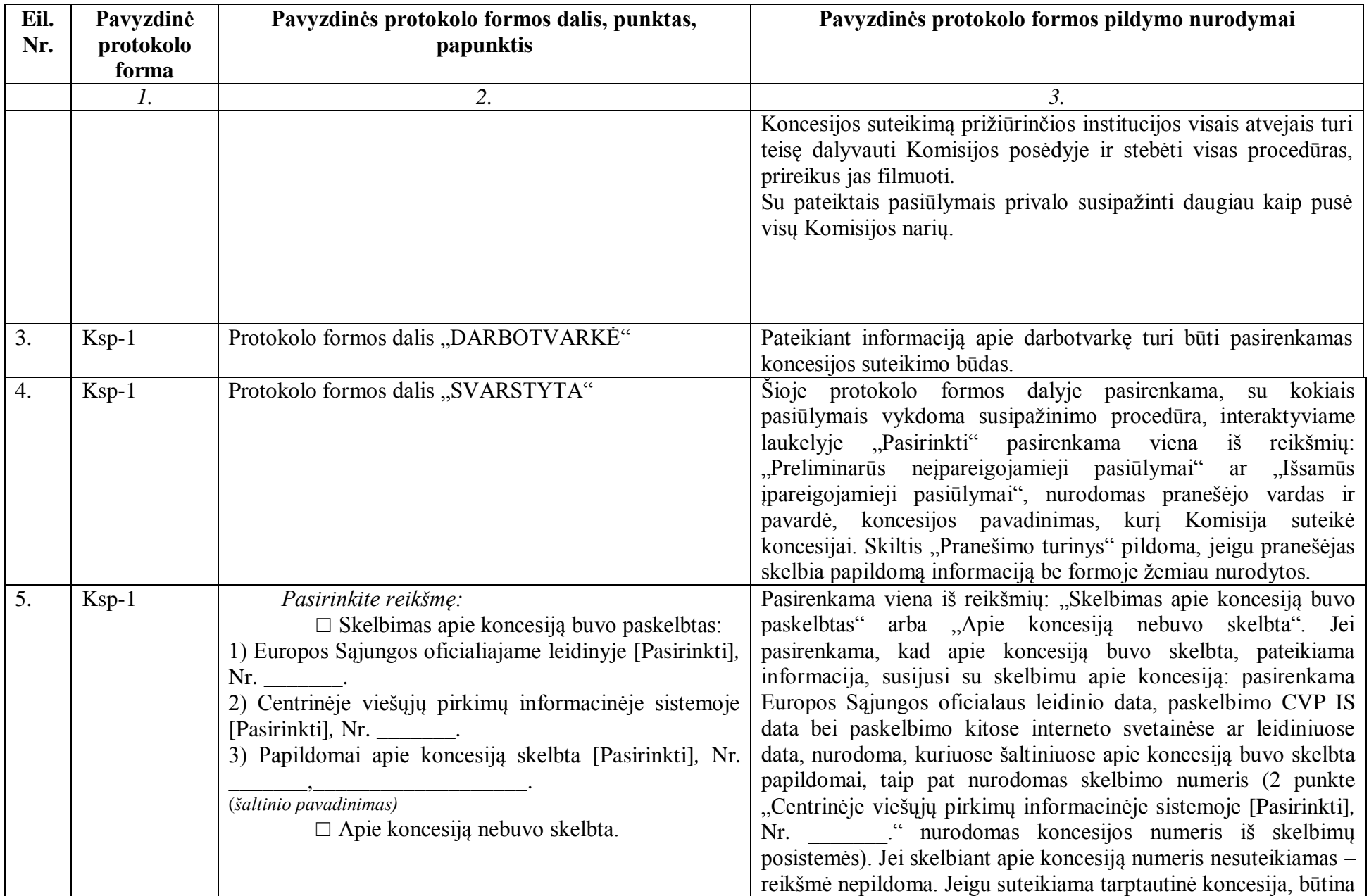

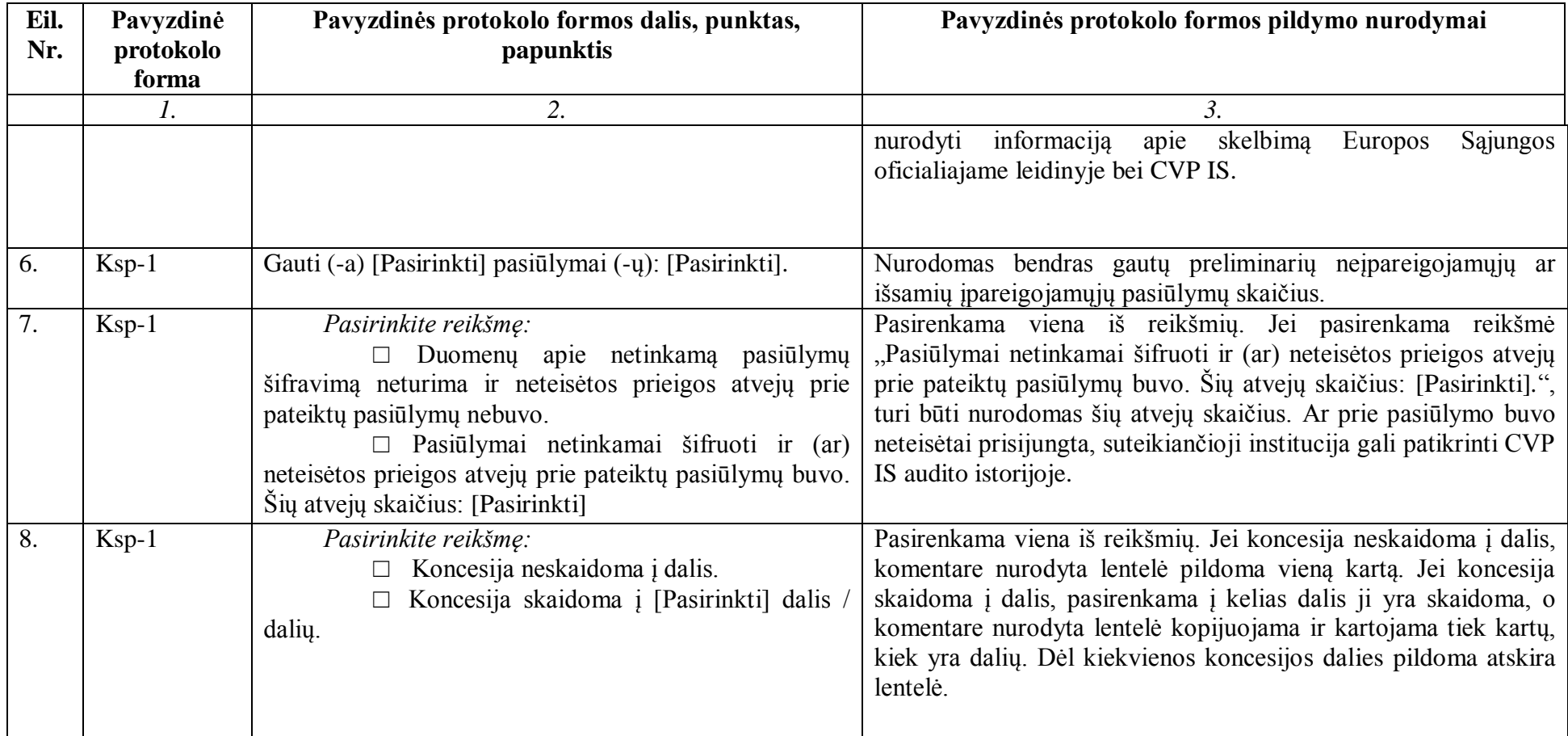

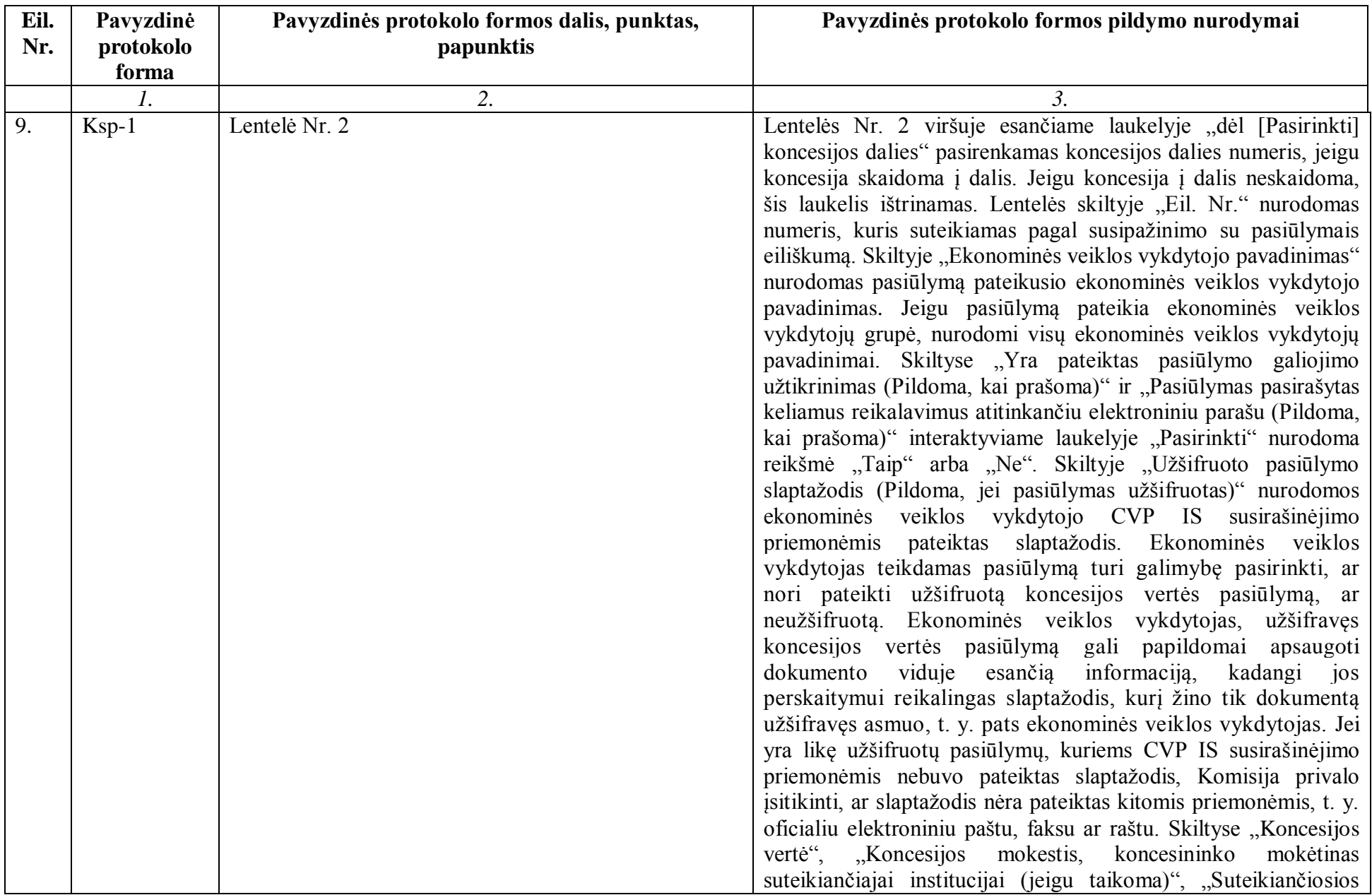

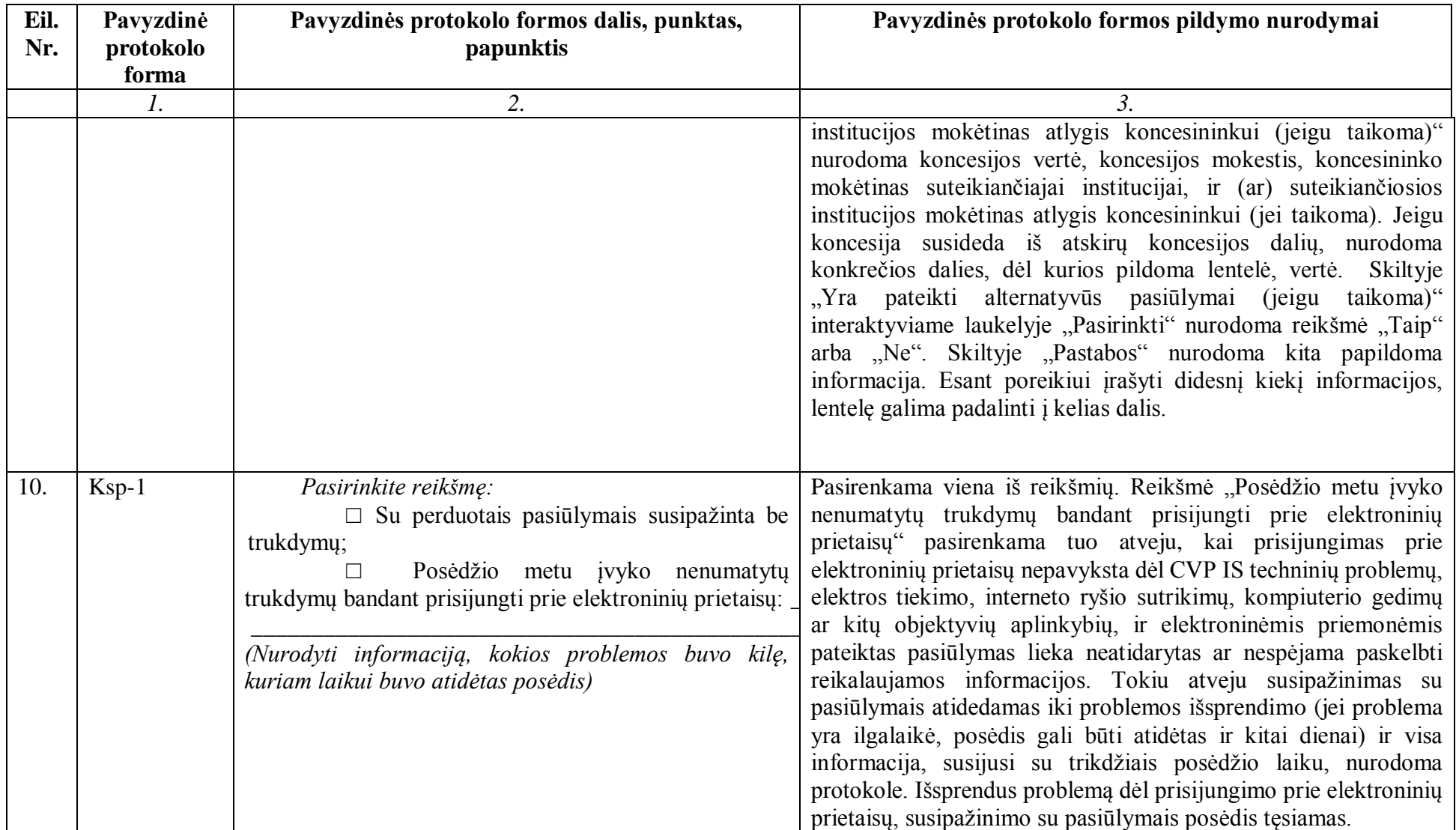

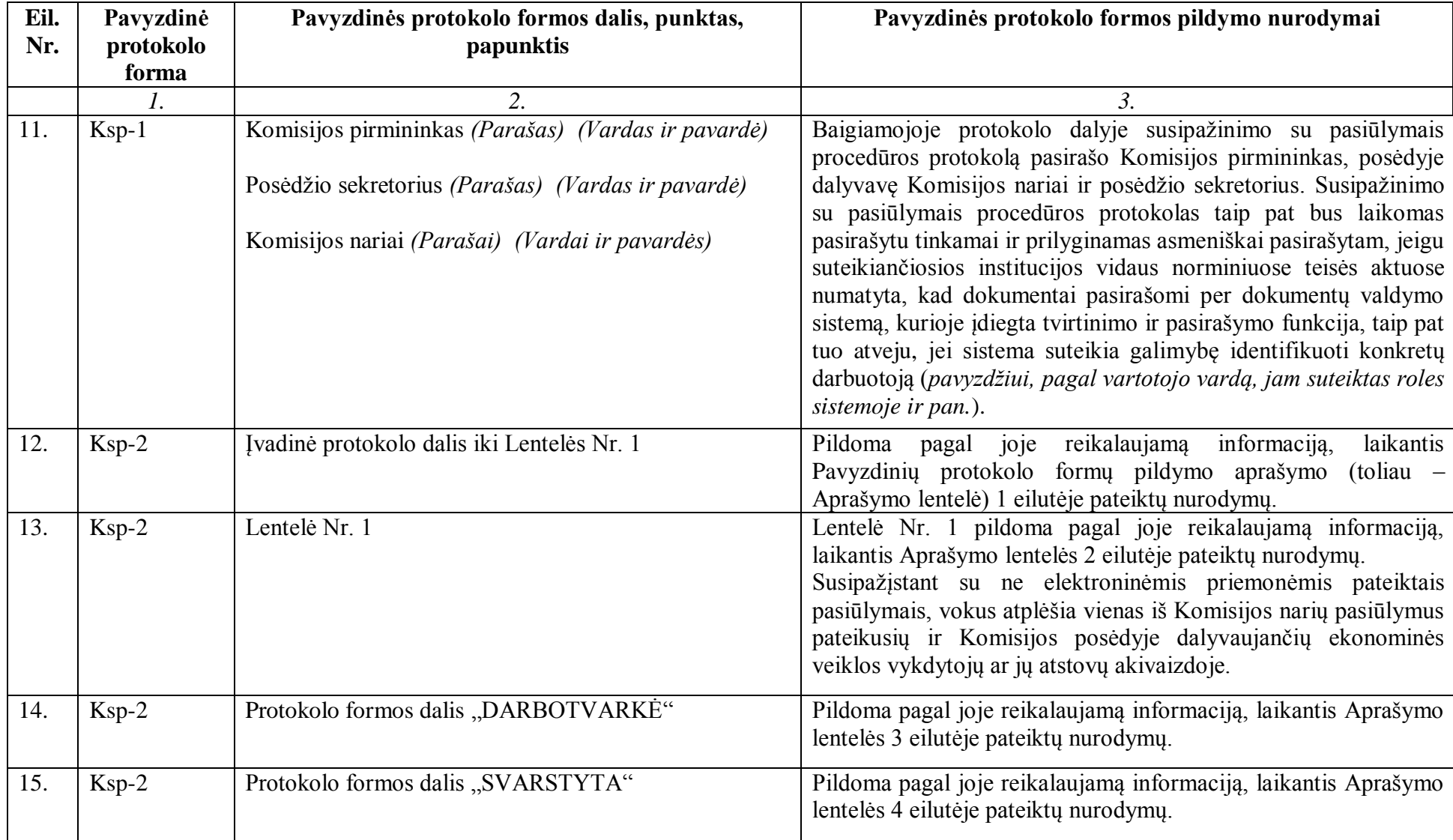

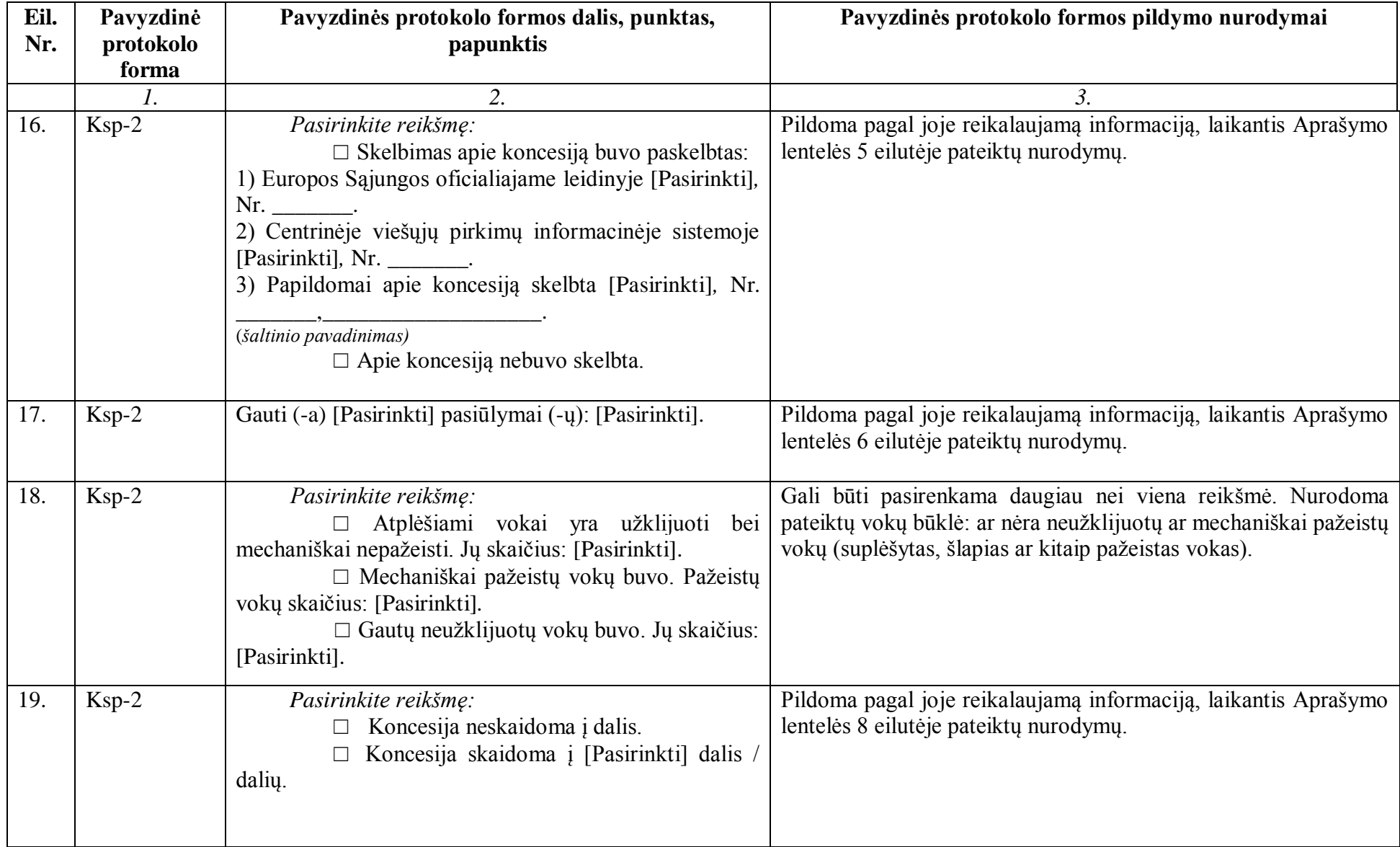

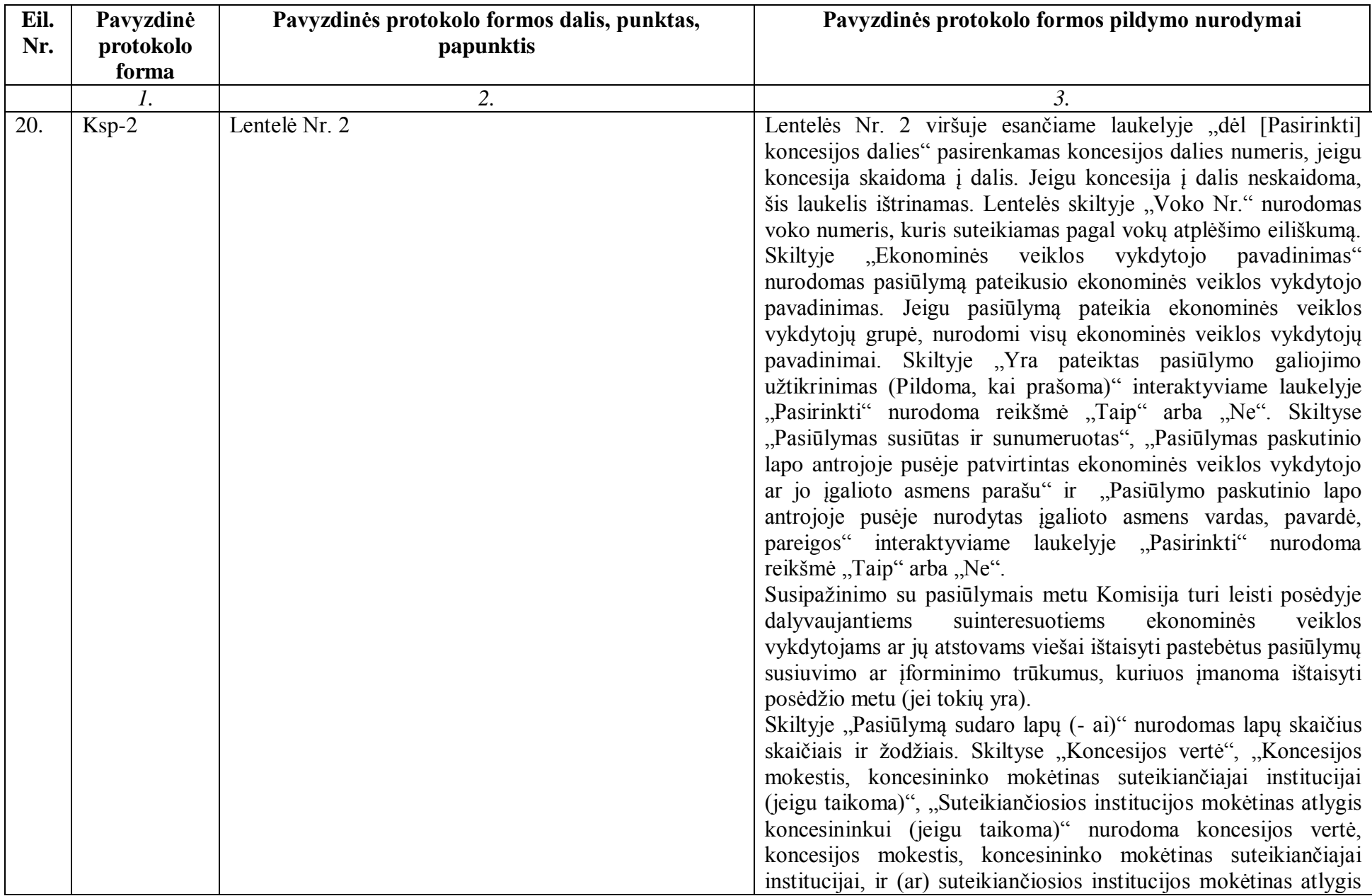

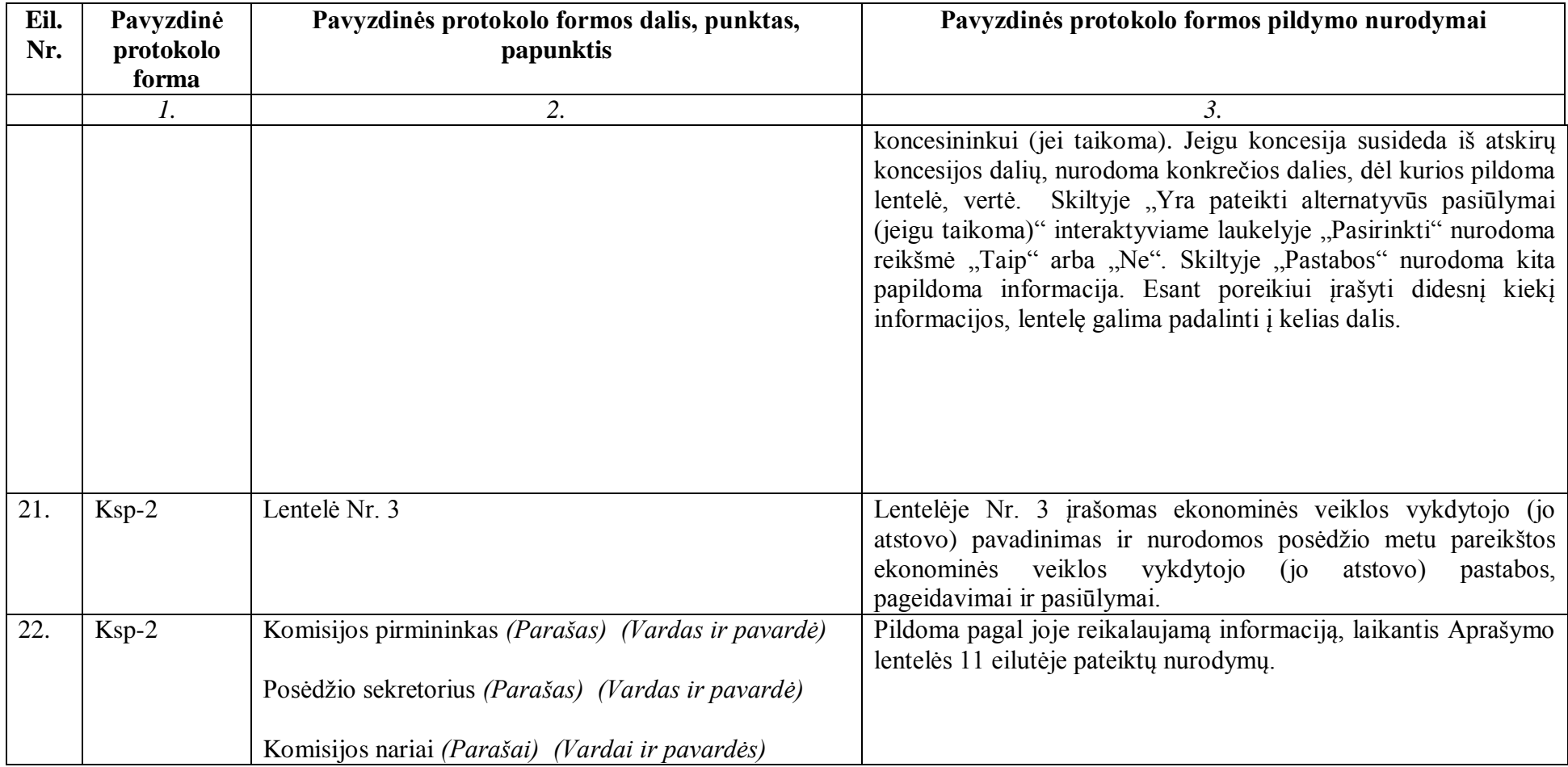

\_\_\_\_\_\_\_\_\_\_\_\_\_\_\_\_\_